|          |                                               | GROUP       | MODEL                                                   |  |  |  |
|----------|-----------------------------------------------|-------------|---------------------------------------------------------|--|--|--|
|          |                                               | ENG         | 2018MY<br>Multiple Models<br>(see table on Pages 12-13) |  |  |  |
|          |                                               | NUMBER      | DATE                                                    |  |  |  |
|          |                                               | 178         | January 2018                                            |  |  |  |
|          | TECHNICAL SERVICE BULLETIN                    |             |                                                         |  |  |  |
|          | DATA COLLECTION: EXTRACT CALIFORNIA EMISSIONS |             |                                                         |  |  |  |
| SUBJECT: | DATA FROM                                     | MECU (DC18) |                                                         |  |  |  |

This bulletin provides information related to extracting "in use performance tracking" emissions data from the Engine Control Unit (ECU) of certain vehicles sold in California. The California Air Resources Board (CARB) requires the emissions data from vehicles with a minimum of 3,000 accumulated miles without reprogramming or resetting. To facilitate collection of this data at the dealer level, KDS screenshots will allow the capture of relevant parameters.

# \* NOTICE

If the vehicle meets the criteria below, California dealers must perform this data collection on vehicles whenever an affected vehicle is in the shop for any maintenance or repair.

This data collection does not apply to vehicles or dealers operating outside of California.

Once sufficient data is collected, individual line items per model may be <u>closed</u> <u>without updates to the TSB</u>. Once a line item is closed on DCS, no further data collection is required. <u>Data collections initiated after a line item is closed are subject to chargeback.</u>

| File Under: <engine></engine> |                |                   |                 |
|-------------------------------|----------------|-------------------|-----------------|
| Circulate To: 🛛 🖾 G           | eneral Manager | Service Manager   | I Parts Manager |
| Service Advisors              | I Technicians  | Body Shop Manager | ☐ Fleet Repair  |

### Page 2 of 13

SUBJECT:

## DATA COLLECTION: EXTRACT CALIFORNIA EMISSIONS DATA FROM ECU (DC18)

For vehicles <u>listed on DCS as requiring this procedure</u>, follow the instructions in this bulletin after confirming that the following criteria are met:

- WebDCS shows this as an <u>open</u> Data Collection code DC18XXXX (depending on model; see table on pages 12-13) for the vehicle.
- Vehicle has more than 3,000 accumulated miles on its odometer.
- Vehicle repair history does not show battery replacement/disconnection/reset or an ECU update done in the last 3,000 miles, because IUMPR (In Use Monitor Performance Ratio) data would have been cleared by such an event.
- Vehicle does not have the check engine light on.

# **\*** NOTICE

If a vehicle meets the above criteria, collect data prior to any other campaign or repair-related activities.

### **KDS Service Procedure:**

# \* NOTICE

The KDS tablet <u>MUST</u> have a SD Card installed for this procedure.

1. Open the engine compartment and locate the Vehicle Emission Control Information label.

Write down the "**Group**" number for later entry into the form.

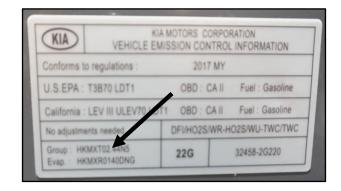

Page 3 of 13

## DATA COLLECTION: EXTRACT CALIFORNIA EMISSIONS DATA FROM ECU (DC18)

 With the ignition key on, insert the VCI II into the DLC and swipe down on the Vehicle Selection area to identify the vehicle.

# **\*** NOTICE

Screens shown in this bulletin are for demonstration ONLY purposes and will vary depending on the vehicle.

3. Click AUTO VIN, and then click OK.

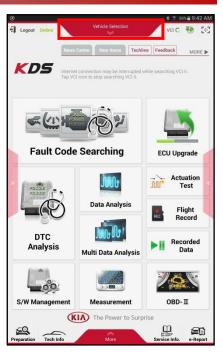

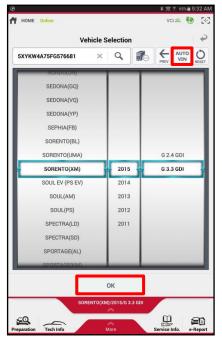

### Page 4 of 13

### SUBJECT:

## DATA COLLECTION: EXTRACT CALIFORNIA EMISSIONS DATA FROM ECU (DC18)

4. From the KDS Home Screen, click **OBD-II**.

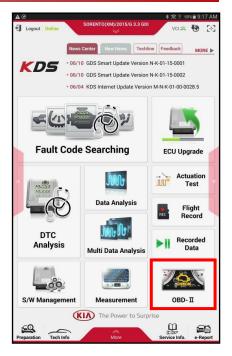

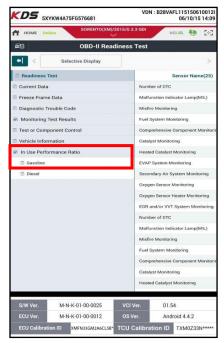

5. Click In USE Performance Ratio > Gasoline.

Page 5 of 13

SUBJECT:

## DATA COLLECTION: EXTRACT CALIFORNIA EMISSIONS DATA FROM ECU (DC18)

6. Click the **Screen Capture** button to save a screenshot of the data.

# **\*** NOTICE

DO NOT use the Home/Power button for the screen capture.

If the data list is longer than one (1) page, scroll down and take another screen capture.

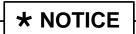

A SD Card <u>must</u> be inserted into the KDS tablet to save KDS images.

7. Click **Save** to save the image.

8. The KDS will set up a destination folder and file name to save the screenshot.

Change the file name to include the model/engine, the last 6 digits of the VIN, and the date (mmddyyyy), as shown below.

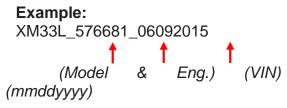

Click Save.

| etteroe i                 |                                      |              |       |       |
|---------------------------|--------------------------------------|--------------|-------|-------|
| 20                        | OBD-II In Use Perform                | nance Trac   | king  |       |
| ⇒ <                       | Selective Display                    |              | Graph | >     |
|                           | Sensor Name(20)                      | Module<br>ID | Value | Unit  |
| OBD Monito                | ring Conditions Encountered Counts   | E8           | 398   | Count |
| Ignition Counter          |                                      | E8           | 1057  | Count |
| Catalyst Mo               | nitor Completion Counts-Bank1        | E8           | 324   | Count |
| Catalyst Mo<br>Bank1      | nitor Conditions Encountered Counts- | E8           | 398   | Count |
| Catalyst Mo               | nitor Completion Counts-Bank2        | E8           | 324   | Count |
| Catalyst Mo<br>Bank2      | nitor Conditions Encountered Counts- | E8           | 398   | Count |
| Oxygen Sen                | sor Monitor Completion Counts Bank1  | E8           | 312   | Count |
| Oxygen Sen<br>Counts Banl | sor Monitor Conditions Encountered   | E8           | 398   | Count |
| Oxygen Sen                | sor Monitor Completion Counts Bank2  | E8           | 312   | Count |

| Capture In                                                             | nage         |              |              |
|------------------------------------------------------------------------|--------------|--------------|--------------|
|                                                                        | •••          |              |              |
| HOME Online OPTIMA(TF/QE./2013                                         | 2/G 2.4 GDI  | VCI 🛲        | <b>40</b> 50 |
| 📾 OBD-II In Use Perform                                                | ance Trackin | g            |              |
| l⇒ < Selective Display Grap                                            | h            | Data Capture | >            |
| Sensor Name(20)                                                        | Module ID    | Value        | Unit         |
| OBD Monitoring Conditions Encountered Counts                           | 6.8          | 855          | Count        |
| Ignition Counter                                                       | 6.8          | 2162         | Count        |
| Catalyst Monitor Completion Counts-Bank1                               | E8           | 259          | Count        |
| Catalyst Monitor Conditions Encountered Counts-Bank1                   | 68           | 237          | Count        |
| Catalyst Monitor Completion Counts-Bank2                               | 6.8          | 0            | Count        |
| Catalyst Monitor Conditions Encountered Counts-Bank2                   | 6.0          | 0            | Count        |
| Oxygen Sensor Monitor Completion Counts Bank1                          | E8           | 266          | Count        |
| Oxygen Sensor Monitor Conditions Encountered Counts Bank1              | 68           | 203          | Count        |
| Oxygen Sensor Monitor Completion Counts Bank2                          | 68           | 0            | Count        |
| Oxygen Sensor Monitor Conditions Encountered Counts Bank2              | 6.0          | 0            | Count        |
| EGR and/or VVT Monitor Completion Condition Counts                     | E8           | 968          | Count        |
| EGR and/or VVT Monitor Conditions Encountered Counts                   | 6.8          | 850          | Count        |
| Air Monitor Completion Condition Counts                                | 6.8          | 0            | Count        |
| Air Monitor Conditions Encountered Counts                              | 6.0          | 0            | Count        |
| EVAP Monitor Completion Condition Counts                               | E8           | 29           | Count        |
| EVAP Monitor Conditions Encountered Counts                             | 6.0          | 98           | Count        |
| Secondary Oxygen Sensor Monitor Completion Counts Bank1                | 68           | 745          | Count        |
| Secondary Oxygen Sensor Monitor Conditions Encountered<br>Counts Bank1 | 68           | 855          | Count        |
| Secondary Oxygen Sensor Monitor Completion County Back?                | 50           | 0            | Count        |

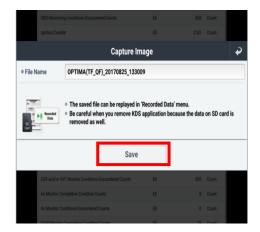

### Page 6 of 13

SUBJECT:

- 9. Click the **Return Arrow** on the screen, and then click the **HOME** button to return to the KDS Home Screen.
- 10. Set Chrome as the default browser, then proceed to step 11.

If not, refer to the following Article in KGIS: "KDS-Configuring Browser for Techline and Feedback Cases" for more information.

11. Once Chrome is set as the default browser, navigate to the KDS Home Screen and then click **Feedback**.

- 12. Enter all the information requested in the form, including your name and email address, and the following information:
  - For System, enter Engine
  - For Subject, enter Data
     Collection
  - In the Description area,
    - Enter Group: followed by the group number from the Vehicle Emission Control Information Label collected in page 2, step 1.
    - Enter the current odometer mileage.
    - Enter the RO#.

# \* NOTICE

Make sure the email address is entered correctly or the Feedback form will fail to submit.

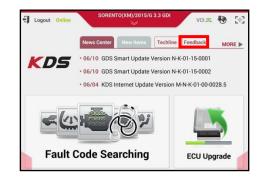

| Please enter the | following information. Please be specific in the text and include screen captures to include the navigation path.                                                                                                    |
|------------------|----------------------------------------------------------------------------------------------------|
| fields are requ  | and.                                                                                                    |
| Dealer Code      | ken 📥                                                                                                    |
| Sender Name      | TEO-INICAN NAME                                                                                                    |
| Sender E-Mail    | TEO-INICIAN'S EMAIL RODRESS                                                                                                    |
| Vehicle Descri   | ption                                                                                                    |
| VN               | THE VEHICLE VIN                                                                                                    |
| Model            | kia wook.                                                                                                    |
| Model Year       | Sectors on Foreign and Sectors Sectors |
| Engine           | INGNE SUX                                                                                                    |
| 11000            | Print Dr Thankantsion                                                                                                    |
| 200/480          |                                                                                                    |
| System           | INGNE 🛑                                                                                                    |
| Subject          | para coulection                                                                                                    |
| Description      | CHOLIN-XXXXXXXXXXXXXXXXXXXXXXXXXXXXXXXXXXXX                                                                                                    |
| Attachment       | - If you saved your screen captures using the KDS Capture and Print suffware, click the 'Choose File' button, select Documental', then select your captured image(s). Documental's the toruse                                                                                                    |

### Page 7 of 13

#### SUBJECT:

14.

## DATA COLLECTION: EXTRACT CALIFORNIA EMISSIONS DATA FROM ECU (DC18)

13. Click one of the **Choose File** buttons at the bottom of the screen.

| mportant: This  | s KDS Feedback Form is available to report KDS and Service Information concerns. All non-relate                                                                       | eu concerns will no |
|-----------------|----------------------------------------------------------------------------------------------------|---------------------|
|                 | submitting KDS and Service Information concerns.                                                                                                    |                     |
|                 | e following information. Please be specific in the text and include screen captures to include the                                                                    |                     |
| fields are requ |                                                                                                    | r navigation path.  |
| Dealer Code     | ku003                                                                                                    |                     |
| Sender Name     | TECHNICIAN NAME                                                                                                    |                     |
| Sender E-Mail   | TECHNICIAN'S EMAIL ADDRESS                                                                                                    |                     |
| Vehicle Descri  | ription                                                                                                    |                     |
| VIN             | THE VEHICLE VIN                                                                                                    |                     |
| Model           | KIA MODEL                                                                                                    |                     |
| Model Year      | VEHICLE YEAR                                                                                                    |                     |
| Engine          | ENGINE SIZE                                                                                                    |                     |
| Tranto          | TYPE OF TRANSMISSION                                                                                                    |                     |
| 2WD/4WD         |                                                                                                    |                     |
| System          | ENGINE                                                                                                    |                     |
| Subject         | DATA COLLECTION                                                                                                    |                     |
|                 | GROUP : XXXXXXXXXXXXXXXXXXXXXXXXXXXXXXXXXXX                                                                                                    |                     |
|                 |                                                                                                    |                     |
|                 |                                                                                                    |                     |
| Description     |                                                                                                    |                     |
|                 |                                                                                                    |                     |
|                 |                                                                                                    |                     |
|                 |                                                                                                    |                     |
| Attachment      | <ul> <li>If you saved your screen cap ures using the KDS Capture and Print software, click the 'Choos<br/>'Documents', then select your captured image(s).</li> </ul> | File" button, sele  |
|                 | Choose File No file chosen                                                                                                    |                     |
|                 | Choose File No file chosen                                                                                                    |                     |
|                 |                                                                                                    |                     |
|                 | Choose File No file chosen                                                                                                    |                     |

# Choose an action

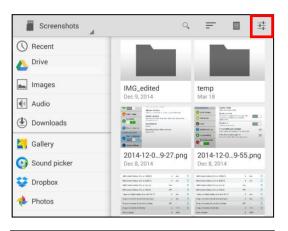

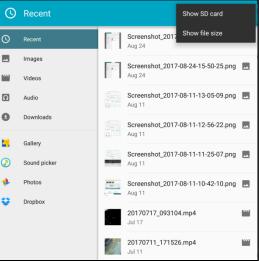

15A. (Steps 15A and 15B apply to the Samsung Tab 10.1 (older tablet))

Click Documents

Click the **Settings** button in the upper right hand corner.

15B. Verify an SD Card is displayed in the left pane as a number (e.g., 1899-C039).

If not, click Show SD card.

TSB: ENG178 (Multiple Models) January 2018

# Page 8 of 13

SUBJECT:

## DATA COLLECTION: EXTRACT CALIFORNIA EMISSIONS DATA FROM ECU (DC18)

16A. (Steps 16A and 16B apply to the Samsung Tab S2 image (newer tablet)).

Click the **Recent** button.

16B. This will provide access to the SD Card.

|     |                                                   | 🕏 🔌 😤 60% 🖹 3:21 |
|-----|---------------------------------------------------|------------------|
| RE  | CENT                                              | <b>.</b>         |
| i ( | 3:21 PM 236 KB                                    |                  |
| -   | Screenshot_20170824-144132.png<br>2:41 PM 652 KB  |                  |
|     | Screenshot_20170824-143202.png<br>2:32 PM 632 KB  |                  |
|     | Screenshot_20170822-154514.png<br>Aug 22 478 KB   |                  |
|     | Screenshot_20170822-092746.png<br>Aug 22 61.44 KB |                  |
|     | Screenshot_20170822-092736.png<br>Aug 22 114 KB   |                  |
|     | Screenshot_20170822-092725.png<br>Aug 22 287 KB   |                  |
| -   | Screenshot_20170822-092702.png<br>Aug 22 246 KB   |                  |
|     | Screenshot_20170822-092634.png<br>Aug 22 479 KB   |                  |
|     | Screenshot_20170818-090613.png<br>Aug 18 205 KB   |                  |
|     | Screenshot_20170814-095454.png<br>Aug 14 212 KB   |                  |
| **  | Screenshot_20170814-095208.png<br>Aug 14 220 KB   |                  |
|     | Screenshot_20170809-152157.png<br>Aug 9 206 KB    |                  |

| ≌ ⊳ ∰                          | ★ ≼. 〒 60% 章 3:27 | PM |
|--------------------------------|-------------------|----|
| OPEN FROM                      | <b>H</b> =        |    |
| Images                         | 19                |    |
| Videos                         | ig                |    |
| Audio                          |                   |    |
| C Recent                       | 1g                |    |
| ▲ Downloads                    | 1g                |    |
| Galaxy Tab S2<br>17.62 GB free | ıg                |    |
| SD card<br>32.63 GB free       | U.                |    |
| brnve<br>bmelson100@gmail.com  | ig                |    |
| 🝐 Drive                        | 1g                |    |
| 🚸 Photos                       | ıg                |    |
| 📥 OneDrive                     |                   |    |
| Memo                           | 1g                |    |
| Sound picker                   | 9                 |    |
| Contacts                       |                   |    |
| 🚖 Gallery                      | ng                |    |
|                                | lg                |    |
|                                | ig                |    |
|                                |                   |    |

### Page 9 of 13

### SUBJECT:

## DATA COLLECTION: EXTRACT CALIFORNIA EMISSIONS DATA FROM ECU (DC18)

17. Access to Internal and External Memory (i.e., SD Card) is available on the left hand side of the file manager.

# **\*** NOTICE

Always <u>select the SD Card</u> to save the images from this data collection procedure. DO NOT select internal storage.

18. With the <u>External/SD Card</u> selected, click **Android**.

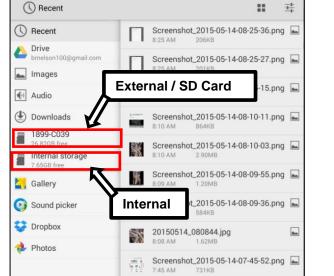

| 1899-C039                       | < 〒 ₩ 幸                 |
|---------------------------------|-------------------------|
| () Recent                       | Android                 |
| Drive<br>brnelson100@gmail.com  | DCIM                    |
| Images                          | Jun 6, 2014             |
| Audio                           | LOST.DIR<br>Jun 4, 2014 |
| ( Downloads                     | mvcidata                |
| 1899-C039<br>26.82GB free       | Jun 5, 2014             |
| Internal storage<br>7.66GB free | 0.00B                   |
| <b>C</b> allery                 |                         |
| Sound picker                    |                         |
| 💝 Dropbox                       |                         |
| 💠 Photos                        |                         |

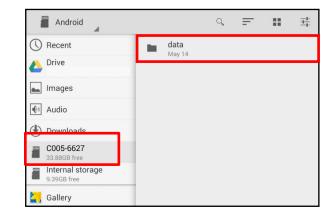

19. Click data.

| Page 10 | ) of 13                 |     |      |       |                                 |      |                           |           |          |                  |
|---------|-------------------------|-----|------|-------|---------------------------------|------|---------------------------|-----------|----------|------------------|
| SUBJEC  | :т: D,                  |     |      |       | CT CALIFORI<br>ECU (DC18)       | NIA  |                           |           |          |                  |
| 20.     | Scroll down             | and | then | click | data                            |      | ٩                         | =         | ::       | <u>+</u> +<br>++ |
|         | gitauto.GDSM.           |     |      |       | () Recent                       | 1.00 | com.sec.android.<br>Feb 4 | gallery3d |          |                  |
|         |                         |     |      |       | ♪ Drive                         | -    | com.sec.android.<br>Feb 4 | nearby.m  | ediaserv | /er              |
|         |                         |     |      |       | Images                          | -    | com.sec.pcw               |           |          |                  |
|         |                         |     |      |       | Downloads                       | 1.0  | flipboard.app             |           |          |                  |
|         |                         |     |      |       | C005-6627<br>33.88GB free       | E    | Mar 6<br>gitauto.GDSM     |           |          | _                |
|         |                         |     |      |       | 9.39GB free                     | E    | Feb 4<br>sstream.app      |           |          |                  |
|         |                         |     |      |       | Gallery                         |      | Feb 4                     |           |          |                  |
|         |                         |     |      |       | Sound picker                    |      | .nomedia<br>Feb 4 0.008   |           |          |                  |
| 21.     | Click <b>files</b> .    |     |      |       | gitauto.GDSM                    |      | Q                         | =         |          | <u></u>          |
|         |                         |     |      |       | Recent                          |      | files                     | -         |          | -+-              |
|         |                         |     |      |       | Drive                           | -    | Feb 4                     |           |          |                  |
|         |                         |     |      |       | Lmages                          |      |                           |           |          |                  |
|         |                         |     |      |       | Audio                           |      |                           |           |          |                  |
|         |                         |     |      |       | ( Downloads                     |      |                           |           |          |                  |
|         |                         |     |      |       | C005-6627<br>33.88GB free       |      |                           |           |          |                  |
|         |                         |     |      |       | 9.39GB free                     |      |                           |           |          |                  |
| 00      |                         |     |      |       |                                 |      |                           |           |          |                  |
| 22.     | Click <b>mvcidata</b> . |     |      |       | illes                           | _    | ٩                         | Ŧ         |          | <u>+</u> +<br>++ |
|         |                         |     |      |       | C Recent  Drive                 | •    | mvcidata<br>Mar 23        |           |          |                  |
|         |                         |     |      |       |                                 |      |                           |           |          |                  |
|         |                         |     |      |       | Images  Audio                   |      |                           |           |          |                  |
|         |                         |     |      |       | Downloads                       |      |                           |           |          |                  |
|         |                         |     |      |       | C005-6627<br>33.88GB free       |      |                           |           |          |                  |
|         |                         |     |      |       | Internal storage<br>9.39GB free | 1    |                           |           |          |                  |
|         |                         |     |      |       |                                 |      |                           |           |          |                  |
| 23.     | Click <b>Record</b> .   |     |      |       | mvcidata                        |      | Q                         | =         |          | <u>+</u>         |
|         |                         |     |      |       | () Recent                       |      | DataCopy                  | -         |          | -+-              |
|         |                         |     |      |       | Drive shackmankiausa@gmail.com  | -    | Mar 23                    |           |          |                  |
|         |                         |     |      |       | Images                          | -    | Record<br>Mar 11          |           |          |                  |
|         |                         |     |      |       | Audio                           |      |                           |           |          |                  |
|         |                         |     |      |       |                                 |      |                           |           |          |                  |

 Downloads
 C005-6627 33.88GB free
 Internal storage 9.39GB free

🛃 Gallery

### Page 11 of 13

## SUBJECT:

## DATA COLLECTION: EXTRACT CALIFORNIA EMISSIONS DATA FROM ECU (DC18)

24. Click the vehicle model (e.g., Sorento (XMa)).

25. Click the VIN.

26. Click the screenshot.

27. Click Submit.

# **\*** NOTICE

Ensure that you attach the correct files. Incorrect attachments render data submissions useless and are subject to chargeback of the warranty claim.

| ECU                                                                                                    | <b>`</b>                                                                                                    | ·                                   |                                                        |              |                 |                |                  |
|----------------------------------------------------------------------------------------------------|----------------------------------------------------------------------------------------------------|-------------------------------------|--------------------------------------------------------|--------------|-----------------|----------------|------------------|
| Rec                                                                                                    | cord                                                                                                    |                                     |                                                        | Q,           | =               |                | <u>+</u> +<br>++ |
| () Recen                                                                                                    |                                                                                                    | 1.0                                 | ETC<br>Jun 9, 2014                                     |              |                 |                |                  |
| Chive brnelso                                                                                                    | n100@gmail.com                                                                                                    |                                     | Sorento ()                                             | XMa)         |                 |                |                  |
| 🛌 Image                                                                                                    |                                                                                                    | -                                   | June 15                                                | ,            |                 |                |                  |
| Audio                                                                                                    |                                                                                                    |                                     |                                                        |              |                 |                |                  |
| Down                                                                                                    | loads                                                                                                    |                                     |                                                        |              |                 |                |                  |
| 1899-<br>26.82G                                                                                                    |                                                                                                    |                                     |                                                        |              |                 |                |                  |
|                                                                                                    | al storage                                                                                                    |                                     |                                                        |              |                 |                |                  |
| Caller                                                                                                    |                                                                                                    |                                     |                                                        |              |                 |                |                  |
|                                                                                                    |                                                                                                    | _                                   |                                                        | Q,           | =               |                | 井                |
| 0                                                                                                    |                                                                                                    | _                                   |                                                        |              |                 |                | <u>+</u>         |
| Recen     Drive                                                                                                    | It                                                                                                    | -                                   | 5XYKWDA7X<br>June 15                                   | EG43782      | 4               |                |                  |
| brnelso                                                                                                    | n100@gmail.com                                                                                                    |                                     |                                                        |              |                 |                |                  |
| Image                                                                                                    | S                                                                                                    |                                     |                                                        |              |                 |                |                  |
| Audio                                                                                                    |                                                                                                    |                                     |                                                        |              |                 |                |                  |
| Downl                                                                                                    |                                                                                                    |                                     |                                                        |              |                 |                |                  |
| 1899-0<br>26.79G                                                                                                    | 3 free                                                                                                    |                                     |                                                        |              |                 |                |                  |
| 7.15GB                                                                                                    | al storage<br>free                                                                                                    |                                     |                                                        |              |                 |                |                  |
|                                                                                                    |                                                                                                    |                                     |                                                        |              |                 |                |                  |
| 5XY                                                                                                    | KWDA7XEG4378                                                                                                    | 24                                  |                                                        | Q,           | I.              |                | ····             |
| C Recent                                                                                                    | t                                                                                                    |                                     | XM33L_576<br>June 15 1.2                               |              | 2015            |                |                  |
| Contemporation Drive Drive                                                                                                    | 100@gmail.com                                                                                                    |                                     |                                                        |              |                 |                |                  |
| ⊾ Image                                                                                                    | S                                                                                                    |                                     |                                                        |              |                 |                |                  |
|                                                                                                    |                                                                                                    |                                     |                                                        |              |                 |                |                  |
| Downle                                                                                                    | oads                                                                                                    |                                     |                                                        |              |                 |                |                  |
| <b>1899-0</b> 26,79GB                                                                                                    |                                                                                                    |                                     |                                                        |              |                 |                |                  |
|                                                                                                    |                                                                                                    |                                     |                                                        |              |                 |                |                  |
|                                                                                                    | al storage                                                                                                    |                                     |                                                        |              |                 |                |                  |
| 7.15GB 1                                                                                                    | free                                                                                                    | -                                   |                                                        |              |                 |                |                  |
| 7.15GB 1                                                                                                    | free                                                                                                    |                                     |                                                        |              |                 |                |                  |
|                                                                                                    | free                                                                                                    |                                     | KDS Feedback                                           |              |                 |                |                  |
| Gallery                                                                                                    | free                                                                                                    |                                     | DS and Service Infor                                   | mation conce | rns. All non-re | elated concern | ns will not      |
| T.15GB 1                                                                                                    | ree<br>(<br>CDS Feedback Form is avail<br>bmitting KDS and Service I<br>following information. Plea                                                                                                    | nformation con                      | DS and Service Infor<br>cerns.                         |              |                 |                |                  |
| 7.15GB f                                                                                                    | (CDS Feedback Form is avail<br>bmitting KDS and Service I<br>following information. Plea<br>pucco                                                                                                    | nformation con                      | DS and Service Infor<br>cerns.                         |              |                 |                |                  |
| 7.1568 f     Gallery     Gallery     Important: This be reviewed.     Thank you for su      Please enter the     * fields are requi     * Dealer Code     * Sender Name     * Sender E-Mail                                                                                                    | CDS Feedback Form is avail<br>bmitting KDS and Service I<br>following information. Plea<br>feed.<br>IECE-RECAR NAME<br>TECE-RECAR NAME                                                                                                    | nformation con                      | DS and Service Infor<br>cerns.                         |              |                 |                |                  |
| 7.1568 f     Callery     Gallery     Important: This be     reviewed.     Thank you for su     Please enter the     * fields are requi     * Deater Name     * Sender Name     * Sender R-Mail     * Vehicle Descrip     VIN                                                                                                    | CDS Feedback Form is avail<br>bmitting KDS and Service I<br>following information. Plea<br>ed.<br>JEC: PROJECT AND AND AND AND AND AND<br>TEC: PROJECT AND AND AND AND AND AND AND AND AND AND                                                                                                    | nformation con                      | DS and Service Infor<br>cerns.                         |              |                 |                |                  |
| 7.1568 f     Gallery     Gallery      | CDS Feedback Form is avail<br>builting KDS and Service I<br>biolowing information. Plea<br>heads<br>TECHENCLAY IS MAIL ADDRESS<br>too<br>TECHENCLE VIN<br>JOA MODEL                                                                                                    | nformation con                      | DS and Service Infor<br>cerns.                         |              |                 |                |                  |
| 7.15681     7.15681     Gallery     Gallery     G | CDS Feedback Form is avail<br>built of the service I<br>boliowing information. Plea<br>immitting KDS and Service I<br>boliowing information. Plea<br>immitting KDS and Service I<br>immitting information<br>file: WebCLE VIN<br>immitting KDSLE VIN<br>immitting KDSLE<br>VISIOLE VIAN<br>BERGIE SZE                                                                                                    | nformation con                      | DS and Service Infor<br>cerns.                         |              |                 |                |                  |
| 7.15681     7.15681     Gallery     Gallery     G | CDS Feedback Form is avail<br>bmitting KDS and Service I<br>following information. Plea<br>red.<br>Jacob<br>TECHNICLAN INAME<br>TECHNICLANS INAME ADDRESS<br>for<br>TECHNICLANS INAME<br>TECHNICLANS INAME ADDRESS<br>for<br>TECHNICLANS INAME<br>TECHNICLANS INAME ADDRESS<br>for<br>TECHNICLANS INAME                                                                                                    | nformation con                      | DS and Service Infor<br>cerns.                         |              |                 |                |                  |
| 7.15681     7.15681     Gallery     Gallery     Gallery     Gallery     Gallery     Gallery     Gallery     Galarcode     Sender Kame     Sender Kame     Sender E-Mail     Godel Vear     Engine     Auto/Manual     Trans     2W/AWD     System                                                                                                    | CDS Feedback Form is avail<br>bmitting KDS and Service I<br>following information. Plea<br>feedback formation. Plea<br>feedback of the state of the<br>state of the state of the<br>state of the state of the state of the<br>state of the state of the state of the state of the<br>state of the state of the state of the state of the<br>state of the state of the state of the state of the state of the<br>state of the state of the                                                                                                    | nformation con                      | DS and Service Infor<br>cerns.                         |              |                 |                |                  |
| 7.15681     7.15681     Callery     Callery     C | CDS Feedback Form is avail<br>biniting KDS and Service I<br>biniting KDS and Service I<br>biniting KDS and Service I<br>biniting KDS and Service I<br>fictorecoments is MAIL ADDRESS<br>TECHECARY IS MAIL ADDRESS<br>(binition)<br>THE VERALE VIN<br>binition<br>(Fitter VERALE VIN<br>binition)<br>(Fitter VERALE VIN<br>BINITION (FITTAL AND ADDRESS)<br>(Fitter VERALE)<br>(Fitter VERALE)<br>(Fitter VERAL | nformation con                      | DS and Service Infor<br>cerns.                         |              |                 |                |                  |
| 7.15681     7.15681     Callery     Callery     C | CDS Feedback Form is avail<br>binting KDS and Service I<br>binting KDS and Service I<br>binting KDS and Ser                                                                                                    | nformation con<br>se be specific ii | DS and Service Infor<br>cerns.<br>the text and include |              |                 |                |                  |
| 7.15681     7.15681     Callery     Callery     C | CDS Feedback Form is avail bmitting KDS and Service I following information. Plea bio00 TECHECAN NAME TECHECAN NAME TECHECAN SIMULADORESS tion TECHECAN SIMULADORESS TION FINITIONE FINITION FINITION FI                                                                                                    | nformation con<br>se be specific ii | DS and Service Infor<br>cerns.<br>the text and include |              |                 |                |                  |

Submit Cancel

se File

### Page 12 of 13

SUBJECT:

## DATA COLLECTION: EXTRACT CALIFORNIA EMISSIONS DATA FROM ECU (DC18)

## AFFECTED PRODUCT RANGE:

| Model                                          | Production Date Range     |
|------------------------------------------------|---------------------------|
| Sportage (QL) 2.0T, 2.4                        |                           |
| Rio (UB) 1.6                                   |                           |
| Sedona (YP) 3.3                                |                           |
| Sorento (UM) 2.0T, 2.4, 3.3                    |                           |
| K900 (KH) 3.8, 5.0                             | 2018MY                    |
| Optima (JF) HEV 2.0, PHEV 2.0, 1.6T, 2.0T, 2.4 | (Sold in California only) |
| Forte (YD) 2.0, 1.6T                           |                           |
| Soul (PS) 1.6, 1.6T, 2.0                       |                           |
| Cadenza (YG) 3.3                               |                           |
| Niro (DE) HEV 1.6                              |                           |

## 2018MY DATA COLLECTION WARRANTY CLAIM INFORMATION:

# **\*** NOTICE

Once sufficient data is collected, individual line items per model may be <u>closed</u> <u>without updates to the TSB</u>. Once a line item is closed on DCS, no further data collection is required. <u>Data collections initiated after a line item is closed are subject</u> <u>to chargeback.</u>

| Campaign<br>ID | Claim<br>Type | Causal<br>P/N  | Qty. | N.<br>Code | C.<br>Code | Repair<br>Description    | Labor Op<br>Code | Time       | Replacement<br>P/N | Qty. |
|----------------|---------------|----------------|------|------------|------------|--------------------------|------------------|------------|--------------------|------|
| DC18QL1        | -             | 100CA<br>EM999 | - 0  | 0 N99      | C99        | Sportage 2.0T<br>50/FD   | 18QL20F1         | 0.3<br>M/H | N/A                | 0    |
| DC18QL2        |               |                |      |            |            | Sportage 2.4<br>CA       | 18QL24C1         |            |                    |      |
| DC18QL3        |               |                |      |            |            | Sportage 2.4<br>50/FD    | 18QL24F1         |            |                    |      |
| DC18UB1        |               |                |      |            |            | Rio 1.6<br>50/FD         | 18UB16F1         |            |                    |      |
| DC18YP1        |               |                |      |            |            | Sedona 3.3<br>50/FD      | 18YP33F1         |            |                    |      |
| DC18UM1        |               |                |      |            |            | Sorento 2.0T<br>50/FD    | 18UM20F1         |            |                    |      |
| DC18UM2        |               |                |      |            |            | Sorento 2.4<br>50/FD     | 18UM24F1         |            |                    |      |
| DC18UM3        | V             |                |      |            |            | Sorento 3.3<br>50/FD     | 18UM33F1         |            |                    |      |
| DC18KH1        | -             |                |      |            |            | K900 3.8<br>50/FD        | 18KH38F1         |            |                    |      |
| DC18KH2        |               |                |      |            |            | K900 5.0<br>50/FD        | 18KH50F1         |            |                    |      |
| DC18JFH1       |               |                |      |            |            | Optima HEV 2.0<br>50/FD  | 18JFH20F         |            |                    |      |
| DC18JFP1       |               |                |      |            |            | Optima PHEV 2.0<br>50/FD | 18JFP20F         |            |                    |      |
| DC18JF1        |               |                |      |            |            | Optima 1.6T<br>50/FD     | 18JF16F1         |            |                    |      |
| DC18JF2        |               |                |      |            |            | Optima 2.0T<br>50/FD     | 18JF20F1         |            |                    |      |

TSB: ENG178 (Multiple Models) January 2018

|          |   |                                                                       |   |     |     |                       |          |            | Page 13 | 3 of 13 |
|----------|---|-----------------------------------------------------------------------|---|-----|-----|-----------------------|----------|------------|---------|---------|
| SUBJECT: |   | DATA COLLECTION: EXTRACT CALIFORNIA<br>EMISSIONS DATA FROM ECU (DC18) |   |     |     |                       |          |            |         |         |
| DC18JF3  |   |                                                                       |   |     |     | Optima 2.4<br>CA      | 18JF24C1 |            |         |         |
| DC18JF4  |   | 100CA<br>EM999                                                        | 0 | N99 | C99 | Optima 2.4<br>50/FD   | 18JF24F1 | 0.3<br>M/H | N/A     | 0       |
| DC18YD1  |   |                                                                       |   |     |     | Forte 2.0<br>CA       | 18YD20C1 |            |         |         |
| DC18YD2  |   |                                                                       |   |     |     | Forte 2.0<br>50/FD    | 18YD20F1 |            |         |         |
| DC18YD3  |   |                                                                       |   |     |     | Forte 1.6T<br>50/FD   | 18YD16F1 |            |         |         |
| DC18PS1  |   |                                                                       |   |     |     | Soul 1.6<br>50/FD     | 18PS16F1 |            |         |         |
| DC18PS2  | V |                                                                       |   |     |     | Soul 1.6T<br>50/FD    | 18PS16F2 |            |         |         |
| DC18PS3  | V |                                                                       |   |     |     | Soul 2.0<br>CA        | 18PS20C1 |            |         |         |
| DC18PS4  |   |                                                                       |   |     |     | Soul 2.0<br>50/FD     | 18PS20F1 |            |         |         |
| DC18YG1  |   |                                                                       |   |     |     | Cadenza 3.3<br>50/FD  | 18YG33F1 |            |         |         |
| DC18DEH1 |   |                                                                       |   |     |     | Niro HEV 1.6<br>CA    | 18DE16C1 |            |         |         |
| DC18DEP1 |   |                                                                       |   |     |     | Niro PHEV 1.6<br>CA   | 18DP16C1 |            |         |         |
| DC18CK1  |   |                                                                       |   |     |     | Stinger 2.0T<br>50/FD | 18CK20F1 |            |         |         |
| DC18CK2  |   |                                                                       |   |     |     | Stinger 3.3T<br>50/FD | 18CK33F1 |            |         |         |